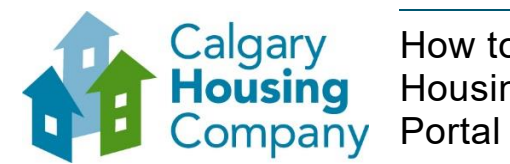

## How to Register as a Supplier with the Calgary Housing Company through the City of Calgary

## *When to use this How to Guide:*

*Existing City of Calgary suppliers with an active contract and new suppliers who are looking to work with Calgary Housing Company will follow the steps in this guide to register as a supplier with the City of Calgary in SAP Ariba.*

*Note: Suppliers can only be registered once on the SAP Business Network. Verify that your company does not already have an SAP Business Network Account before creating one.* 

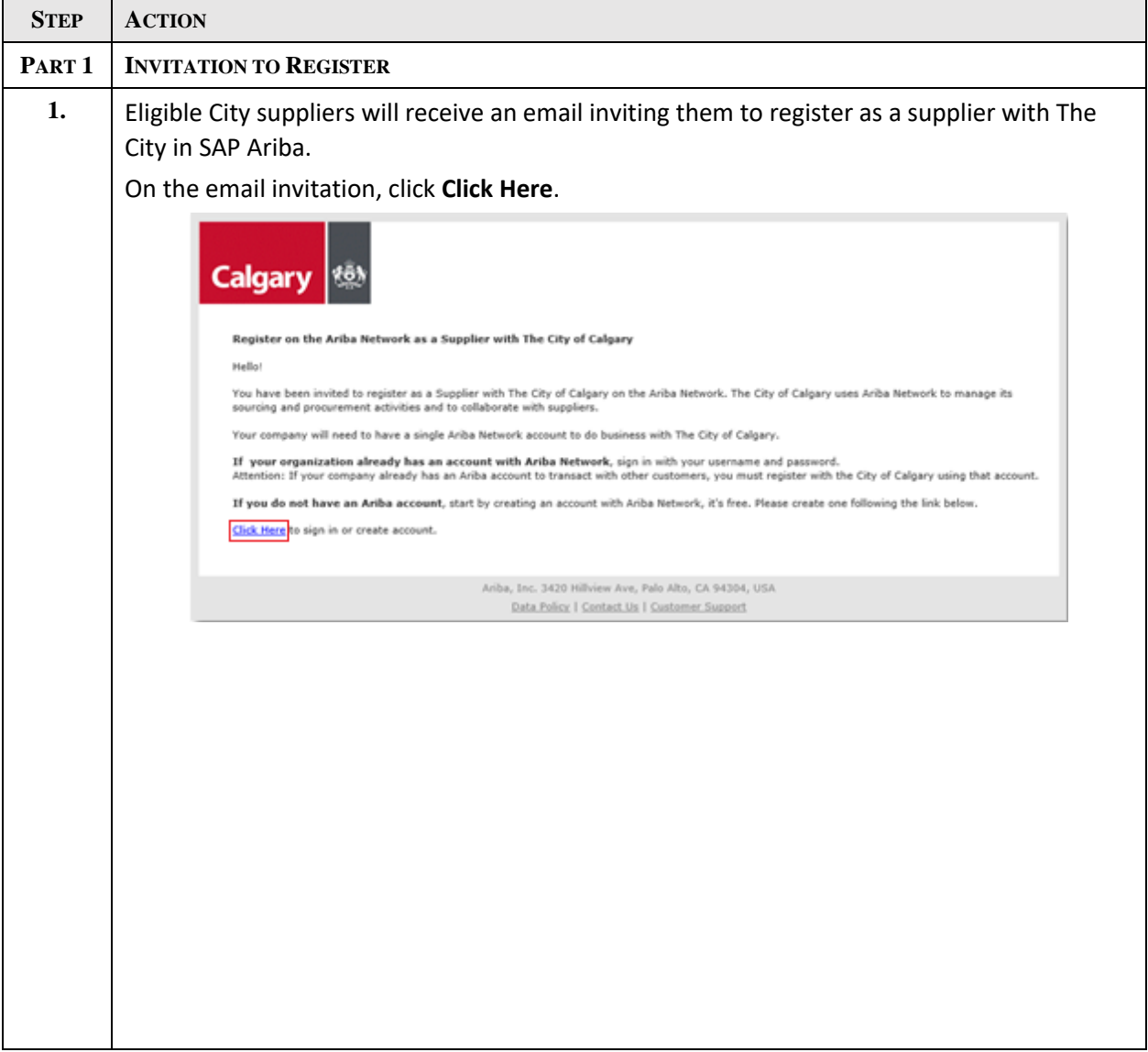

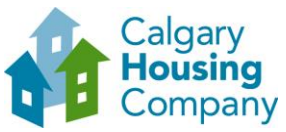

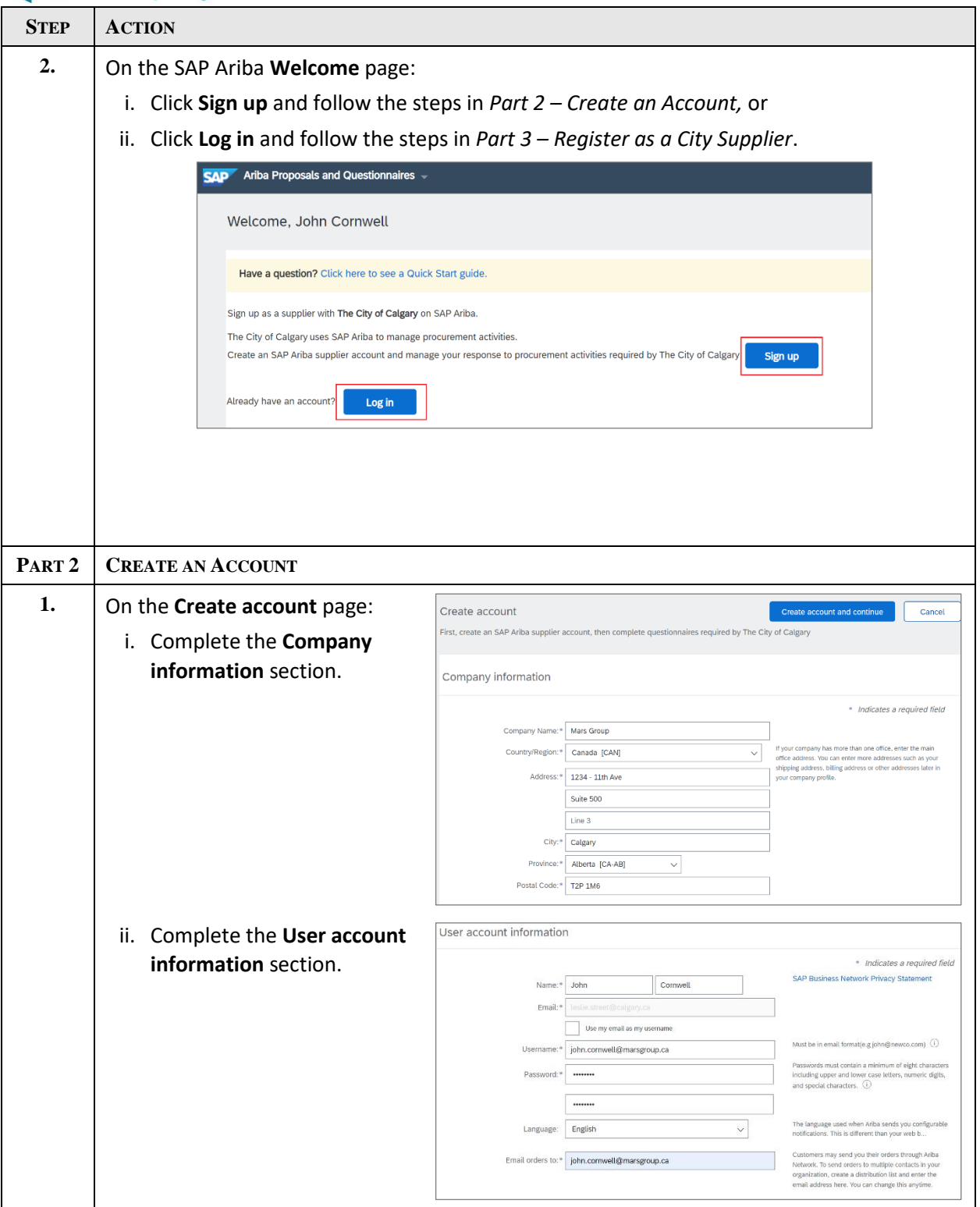

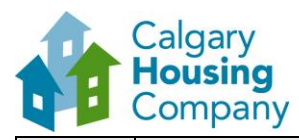

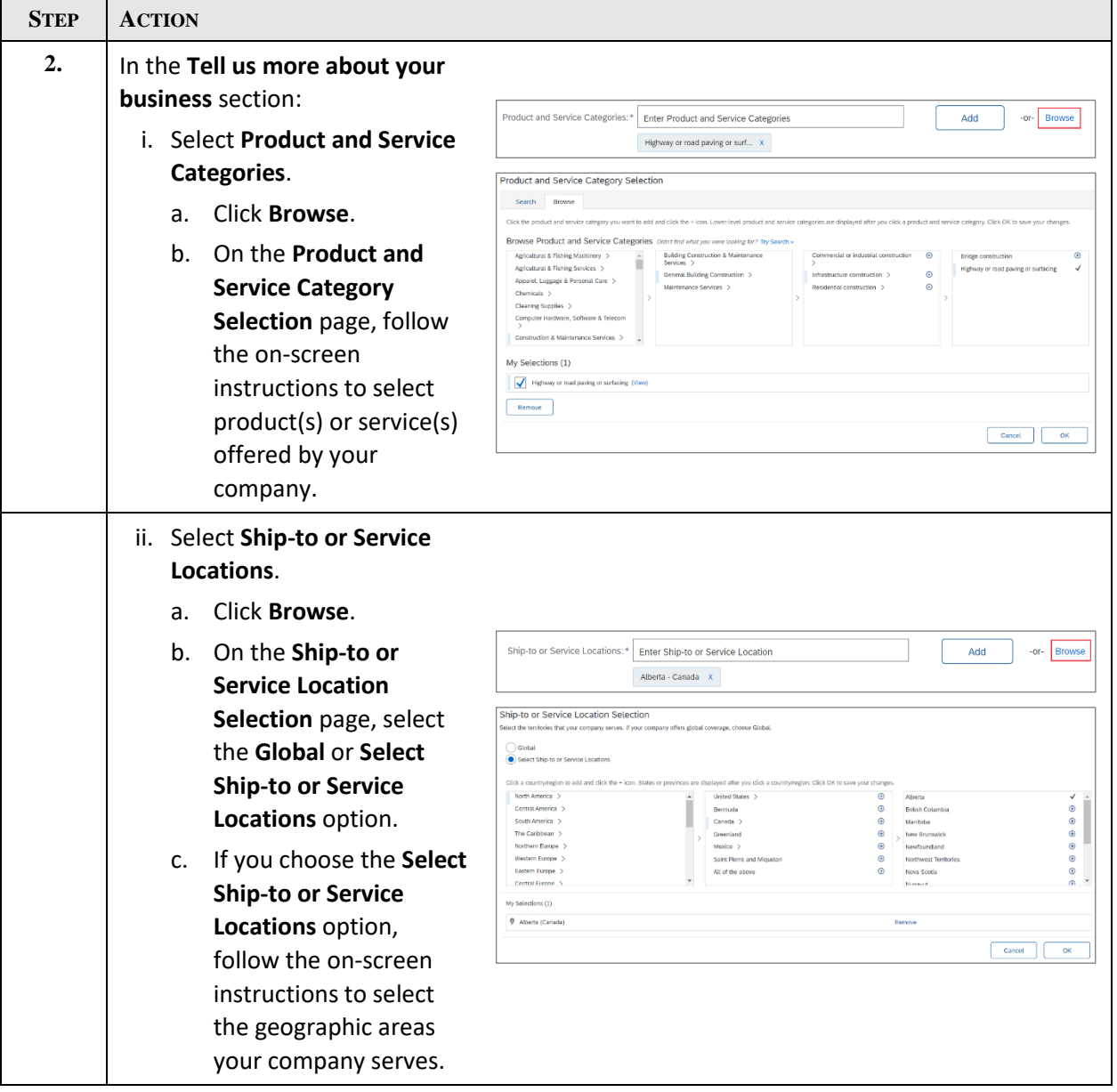

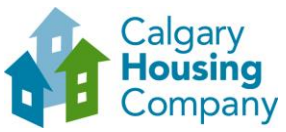

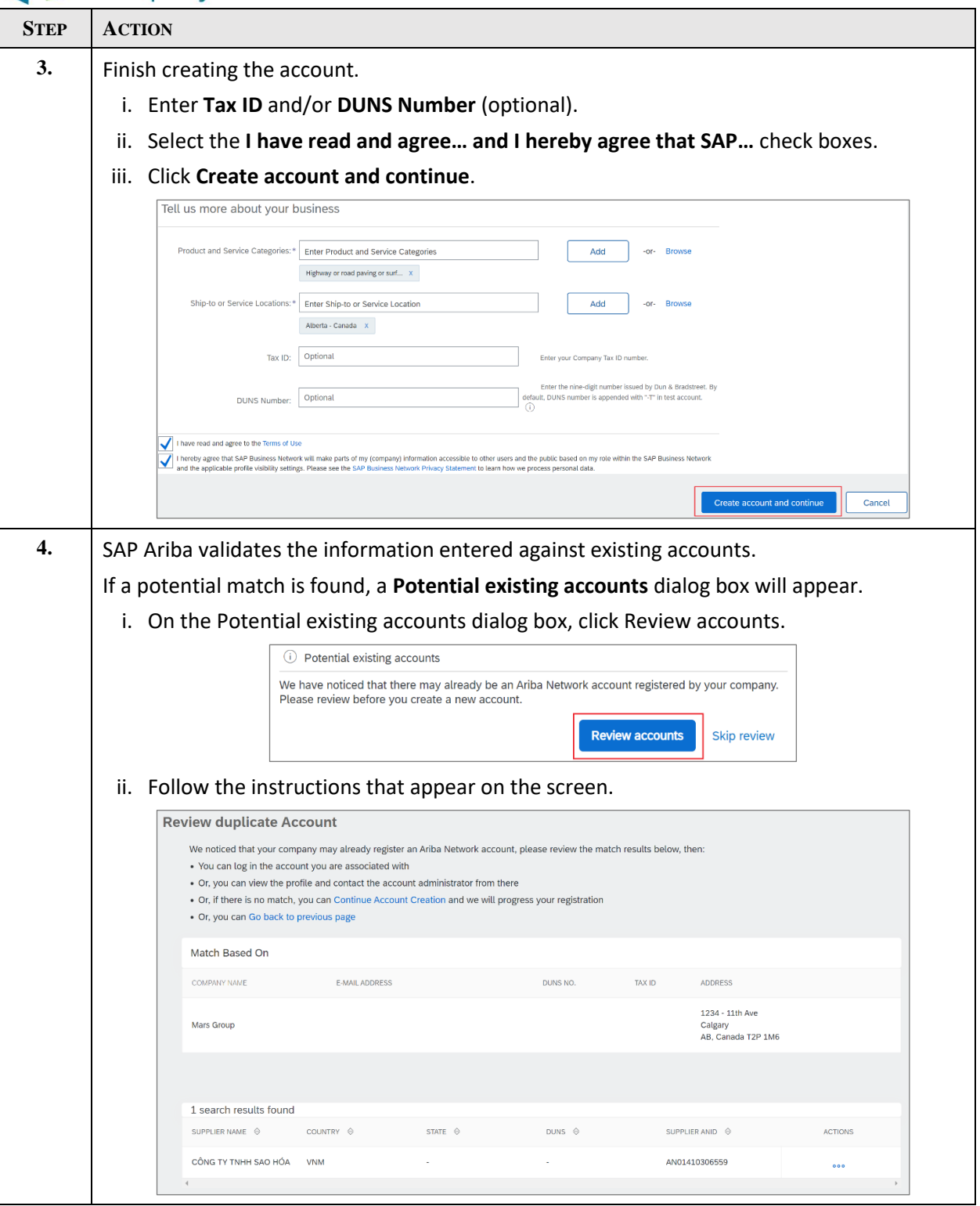

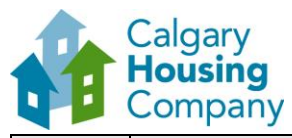

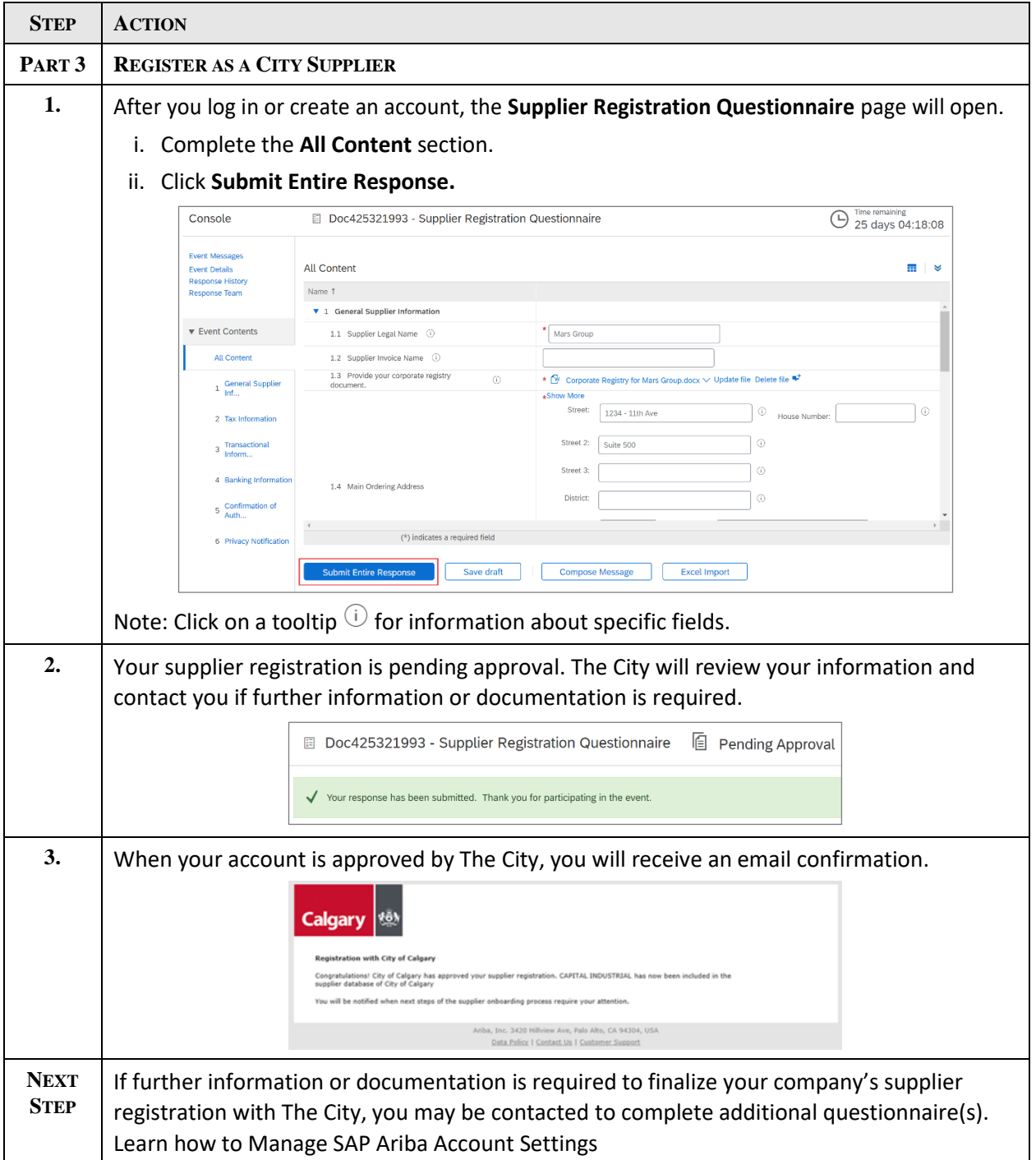